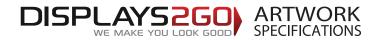

### **Inflatable Counter**

#### 0.45m dia x 0.9m high

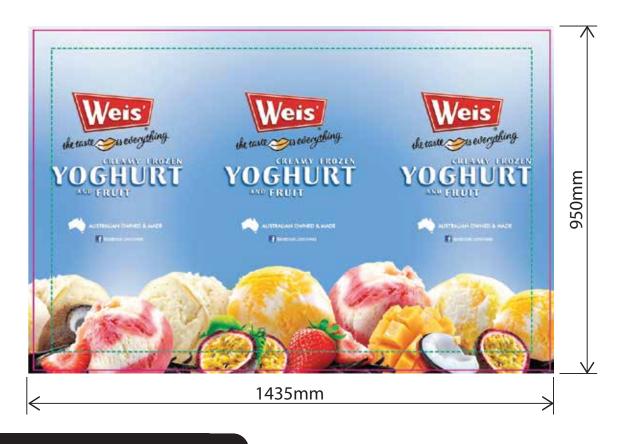

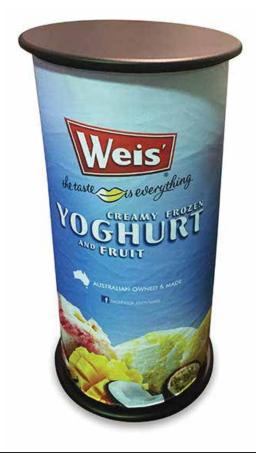

#### **Preparing and Sending Artwork**

Please see overleaf for TEMPLATES and instructions regarding bleed.

# Create Your Artwork We recommend using Adobe InDesign, Adobe Illustrator, Adobe Photoshop or CorelDraw to create your artwork. Use CMYK colour format (Not RGB).

#### Preferred File format

Step 2

Supply a high-res PDF file for printing. All fonts converted to outlines / paths. Images to be sized150dpi at 100%.

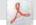

#### **Colour Matching**

Step 3

Where a specific colour is to be matched, please provide a CMYK breakdown and Pantone PMS number.

#### **File Submission Options**

#### Under 10mb?

Step 4

**Email**Direct to your
Displays 2 Go sales person
or

sales@displays2go.com.au

#### Under 2Gb?

#### 'WeTransfer' displays2go.wetransfer.com (Free service for files up to 2Gb)

# Courier Displays 2 Go 60-62 Sawyer Lane Artarmon NSW 2064

Over 2Gb?

#### DISPLAYS260)

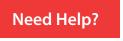

1300 240 250 www.displays2go.com.au

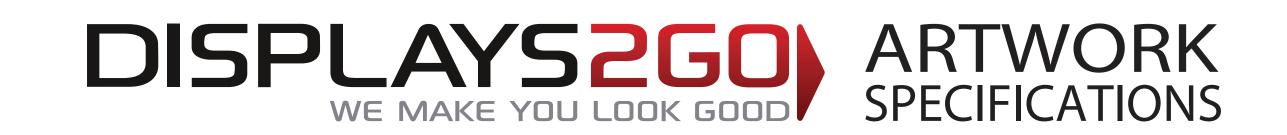

# Inflatable Counter 0.45m dia x 0.9m high

Generally circular products are printed with artwork set three-up. However artwork can be printed two-up if desired.

This document represents final artwork size inclusive of bleed

# PRIMARY IMAGE AREA - GREEN Line:

(it is highly recommended to keep all important text and images within the green line)

TRIM AREA – MAGENTA solid line: 1415mm W x 930mm H

**BLEED: 10mm all sides** 

FINISHED DOCUMENT DIMENSIONS – bleed included: 1435mm W x 950mm H

## **IMPORTANT INFORMATION:**

Please ensure template lines are not visible on finished artwork

Do not include crop marks

Convert all fonts to paths/outlines

Convert all spot colours to CMYK

Final document to be saved as a Press Quality PDF

Minimum resolution of 75ppi at 100%